#### extending property property and the property of  $\mathbb{P}\mathrm{D}\mathrm{F}$

https://www.100test.com/kao\_ti2020/644/2021\_2022\_\_E4\_BC\_98\_ E5\_8C\_96\_E7\_BD\_91\_E5\_c101\_644857.htm

络通道传输、交流共享文件,是一项常见的操作.按理来说,

件,应该要不了几秒钟就能完成.可事实上,我们在传输一些

速度缓慢.为此,当我们排除引起网络传输速度缓慢的各项可

光转向网卡线 化二乙基苯甲酸 医血管下的 医血管下的 医血管下的 医血管下的 医血管下的 医血管下的 医心包的 医心包的

### 10MB 100MB

容量只有几个KB的共享内容时,有时要等上几分钟的时间,

 $100MB$  $10MB$ 

#### 100MB 10/100MB

10Mbps/100Mbmps

## $10MB$   $100MB$

 $MB$ 

10Mbps/100Mbmps

# $100MB$

# $100MB$  $\sim 10MB$

 $10MB$ 

 $100M$ 

 $100M$ 

 $100M$   $10M$ 

 $10MB$ 

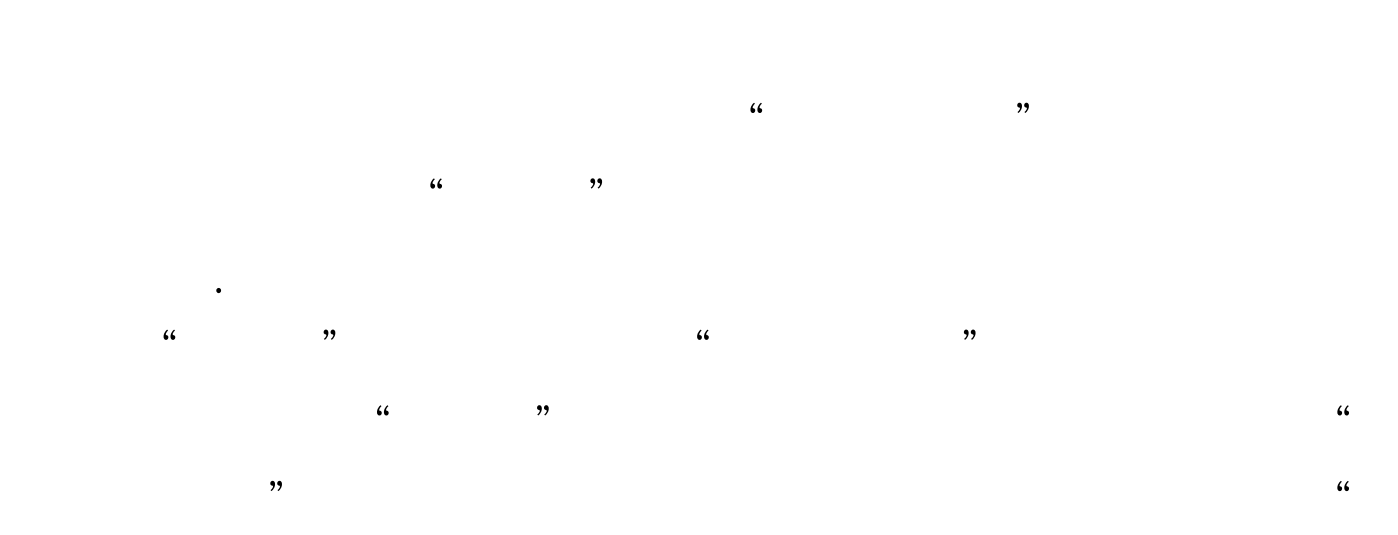

 $\mathcal{R}$ 

 $\frac{a}{1}$ density and the set of the set of the set of the set of the set of the set of the set of the set of the set of the set of the set of the set of the set of the set of the set of the set of the set of the set of the set of t

 $100T$ est www.100test.com